# **Accelerating PHP Applications**

Ilia Alshanetsky ilia@ilia.ws

## **Bytecode/Opcode Caches**

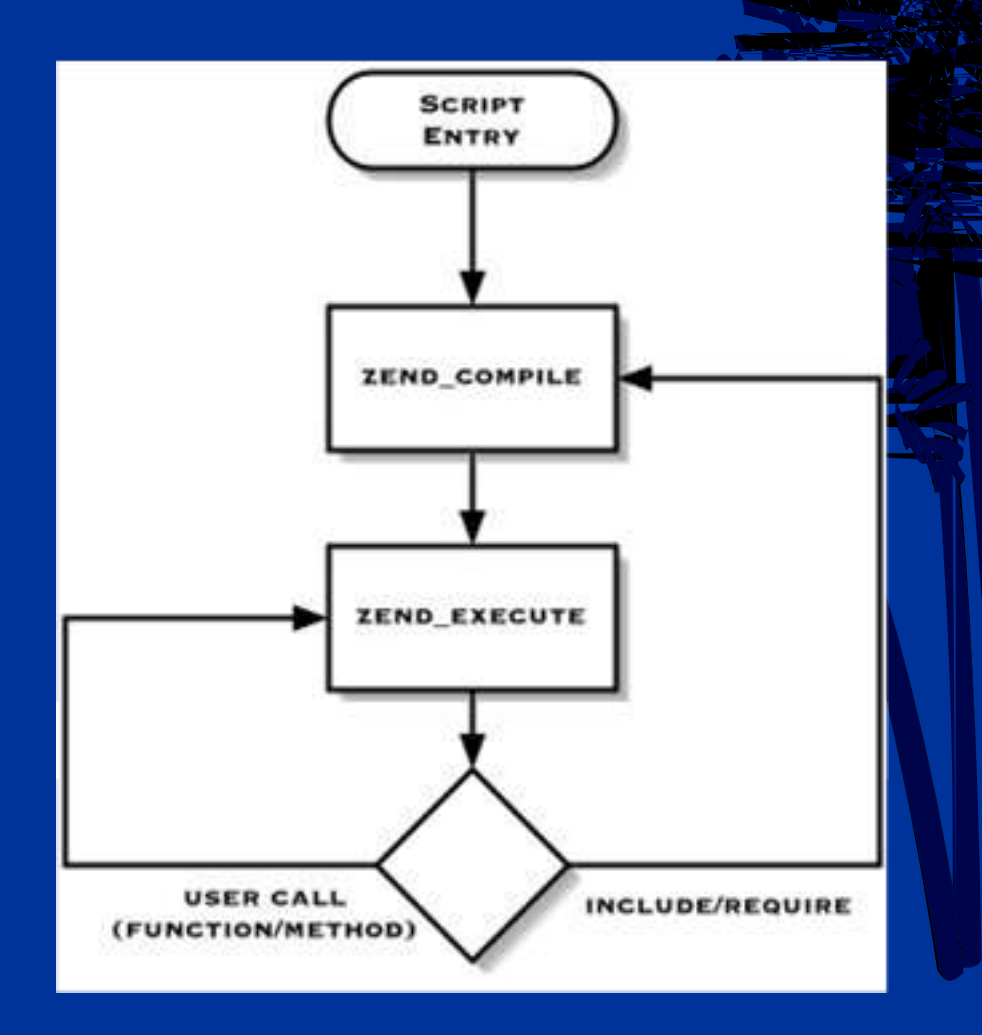

This cycle happens for every include file, not just for the "main" script.

Compilation can easily consume more time than execution.

## **Bytecode/Opcode Caches**

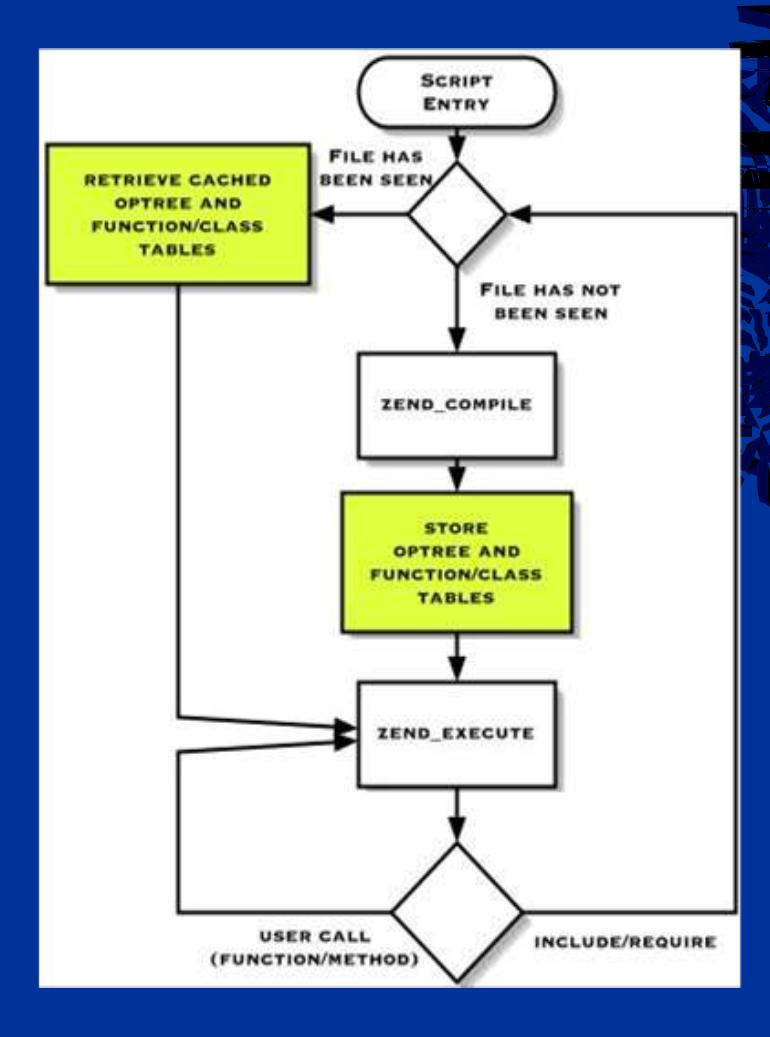

**Benefits:**

**Each PHP script is compiled only** once for each revision.

**Reduced File IO thanks to** opcodes being read from memory rather then being parsed from disk.

 $\triangleright$  Since compilation is one time event, generated opcodes can optimised for faster execution.

## **Cache Implementations**

**Different Caches** 

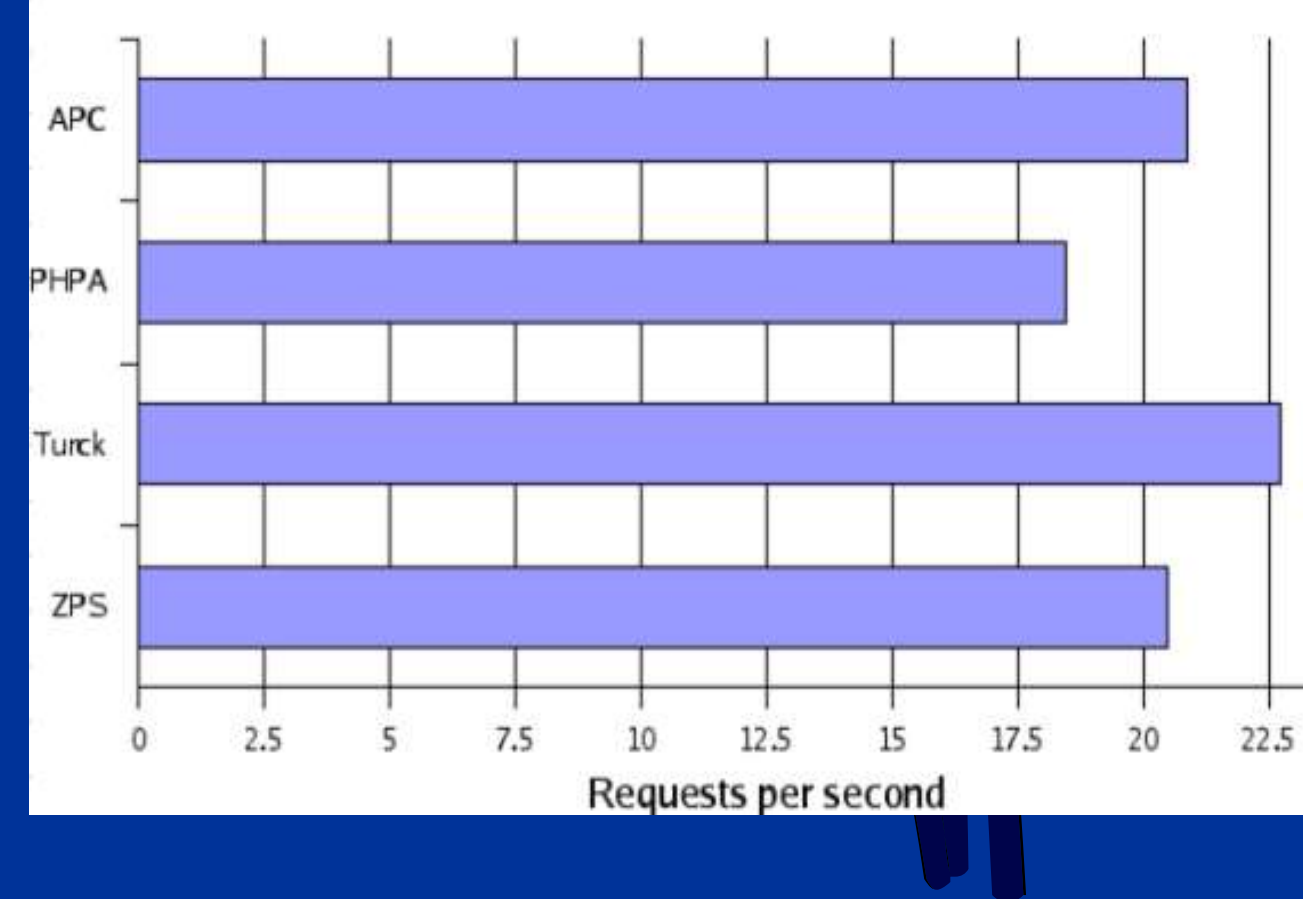

#### **Implementations:**

• APC

• Zend Performance **Suite** 

• Turck MM Cache / eAccelerator

• PHP Accelerator

## **Compiler Optimisations**

For absolute maximum performance it may be a good idea to ensure that all software is compiled to the take maximum advantage of the available hardware.

Enable all compiler optimizations with -O3

> Make the compiler tune the code to your CPU via -march -mcpu (use caution).

 $\triangleright$  Try to make the compiler use CPU specific features -msse -mmmx -mfpmath=sse

**export CFLAGS="-O3 -msse -mmmx -march=pentium3 \ -mcpu=pentium3 -funroll-loops -mfpmath=sse"**

### **Reduce Binary/Library Size**

Eliminate waste by removing symbols from object files using strip utility.

Saves disk space and more importantly memory needed to load the library or run the binary. In case of PHP makes the binary or Apache loadable module 20-30% smaller.

Very useful for CLI/CGI PHP binaries.

## **Apache/PHP Integration**

For maximum performance compile PHP statically into Apache (up to 30% speed increase). Or use PHP 4.3.11+ where **--prefer-non-pic** is default.

#### **How to compile PHP statically into Apache**

# PHP ./configure --with-apache=/path/to/apache\_source

# Apache ./configure --activate-module=src/modules/php4/libphp4.a

### **Web Server: Server: File IO**

 Keep **DirectoryIndex** file list as short as possible.

 Whenever possible disable **.htaccess** via **AllowOverride none**.

 Use Options **FollowSymLinks** to simplify file access process in Apache.

 $\triangleright$  If logs are unnecessary disable them.  $\triangleright$  If logging is a must, log everything to 1 file and break it up during analysis stage.

### **Web Server: Server: Syscalls**

Syscall is function executed by the Kernel. The goal is to minimise the number of these calls needed to perform a request.

- Do not enable **ExtendedStatus**
- $\triangleright$  For Deny/Allow rules use IPs rather then domains.
- Do not enable **HostnameLookups**.
- Keep **ServerSignature** off

### **Web Server: Server: KeepAlive**

In theory **KeepAlive** is supposed to make things faster, however if not used carefully it can cripple the server.

In Apache set KeepAlive timeout, **KeepAliveTimeout as low as possible (10** secs).

If the server is only serving dynamic requests, disable KeepAlive.

### **PHP Compilation**

By default PHP enables quite a few extensions, very few people actually need them.

Extensions that are rarely used, should be compiled as shared modules and loaded by the few scripts requiring them.

--disable-all and --disable-cgi simplify PHP builds.

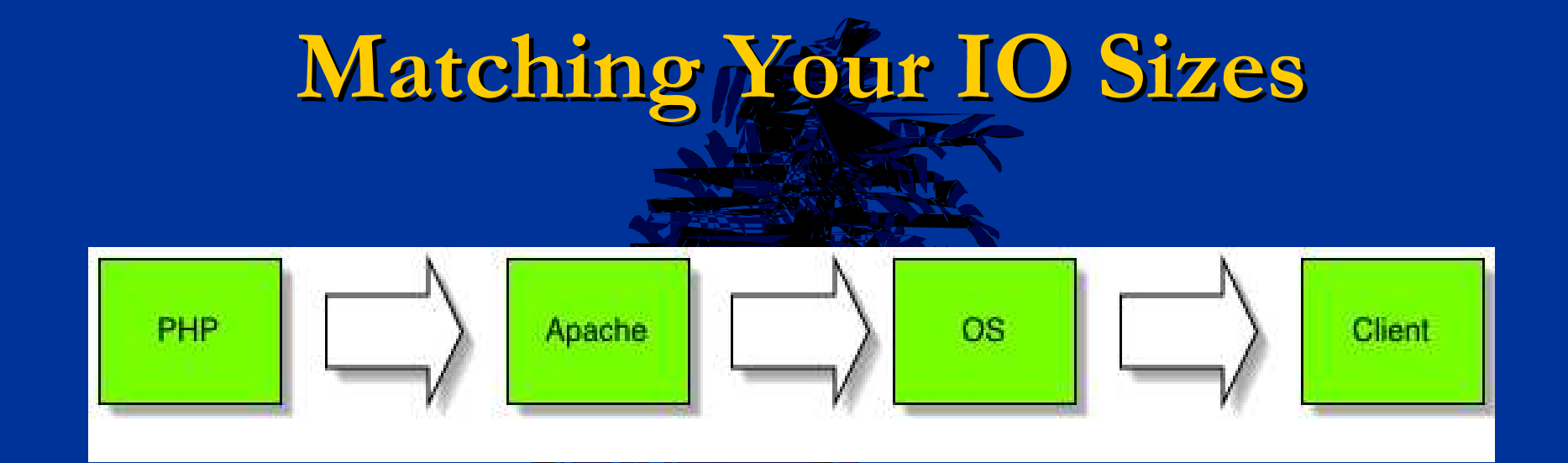

 $\triangleright$  The goal is to pass off as much work to the kernel as efficiently as possible. >Optimizes PHP <-->> OS Communication Reduces Number Of System Calls

## Output, Buffering

![](_page_12_Figure_1.jpeg)

### **Network Buffer Sizing**

- Efficient
- $>$  Flexible
- $\geq$  In your script with ob\_start()
- $\ge$  Everywhere with output buffering = On (php.ini)
- > Improves browser page rendering speed.

## **Output Buffering**

### Idea is to hand off entire page to the kernel without blocking.

Buffer Size requested via Apache's SendBufferSize. Regulated via kernel top buffer size limits.

![](_page_14_Picture_3.jpeg)

![](_page_14_Picture_4.jpeg)

In Apache: SendBufferSize = PageSize

### **Network Buffer Sizing Cont.**

**OS (Linux)**

/proc/sys/net/ipv4/tcp\_wmem 4096 16384 maxcontentsize min default Seriff max

/proc/sys/net/ipv4/tcp\_mem (maxcontentsize \* maxclients) / pagesize

**Be careful on low memory systems!**

![](_page_16_Picture_0.jpeg)

![](_page_16_Figure_1.jpeg)

### **Bandwidth Optimizations**

### Less output is good because...

- Saves server bandwidth (saves \$\$ too).
- Reduces server resource usage (CPU/Memory/Disk)
- Pages load faster for clients.
- > Reduces network IO high traffic sites, where it is the primary bottleneck in most cases.

### **Content Compression**

- > Most browser support retrieval of compressed pages decompressing them before rendering.
- Compressed pages are on average are 7-10 times smaller, however compression can take 3%-5% of CPU. **Implementations:**
	- Apache 1 (mod\_gzip)
	- Apache 2 (mod\_deflate)
	- > PHP
		- · php.ini ( zlib.output\_compression=1 )
		- script (ob\_start("ob\_gzhandler") )

### **Content Reduction**

Use preprocessor such as **tidy** extension to eliminate white-space and any unnecessary components from final HTML output.

(5-10% reduction on average)

```
<?php
$opts = array("clean" => true,
  "drop-proprietary-attributes" => true,
  "drop-font-tags" => true,
  "drop-empty-paras" => true,
  "hide-comments" => true,
  "join-classes" => true,
  "join-styles" => true
);
```
**\$tidy = tidy\_parse\_file("php.html", \$opts);** 

```
tidy_clean_repair($tidy);
echo $tidy;
?>
```
**clean=1 drop-proprietary-attributes=1 drop-font-tags=1 drop-empty-paras=1 hide-comments=1 join-classes=1 join-styles=1**

#### **<?php**

**ini\_set("tidy.default\_config", "/path/to/compact\_tidy.cfg"); ini\_set("tidy.clean\_output", 1); ?>** 

### **Tuning PHP Configuration**

- > register\_globals = Off \*\*
- > magic\_quotes\_gpc = Off
- $\triangleright$  expose\_php = Off
- $\triangleright$  register\_argc argv = Off
- > always\_populate\_rawl\_post\_data = Off \*\*
- $\triangleright$  session.use trans sid = Off  $**$
- > session.auto start = Off \*\*
- $\geq$  session.gc<sup>7</sup>divisor = 1000 or 10000
- $\geq$  output\_buffering = 4096

**\*\* Off by default**

## **Profiling & Benchmarking**

> Identify Bottlenecks Track Resource Usage Generate Call Trees Create Progress Tracking Data

![](_page_22_Picture_0.jpeg)

### > Profiling/Benchmarking Web Server

- Apache Bench (http://apache.org)
- · httperf (http://freshmeat.net/projects/httperf/)

### PHP Profilers

- DBG (http://dd.cron.ru/dbg/)
- APD (PECL)
- Xdebug (http://xdebug.org/)

## Web Server Testing

![](_page_23_Picture_88.jpeg)

## **PHP Profilers (APD)**

![](_page_24_Figure_1.jpeg)

PHP profilers come in a form of Zend modules that sit around the executor and collect information about the executed functions.

#### **How to Install:**

pear install apd

Then add the following to your php.ini

zend\_extension=/path/to/apd.so

### **Generating A Trace**

Profiling of script is started from the point when The **apd\_set\_pprof\_trace()** function is called. All code executed prior will not be profiled.

```
<?php
$parts = preg_split("!\s!", "a b c");
function test(&$var) {
     $var = base64_encode(trim($var));
}
apd_set_pprof_trace();
array_walk($parts, 'test');
?>
```
To avoid having to modify every file in the application, you can use the **auto\_append\_file** php.ini setting to activate profiling for entire application.

![](_page_26_Picture_75.jpeg)

UU

## **Tuning PHP File Access**

Whenever opening files or including scripts into the main script try to specify a full path or at least an easily resolvable partial path.

```
Bad Approach:
<?php
include "file.php";
?>
Performance Friendly Approach:
<?php
include "/path/to/file.php";
// or
include "./file.php";
?>
```
### **Regular Expressions**

While very useful tool for string manipulation, regular expression leave much to be desired when it comes to performance.

```
<?php
// Slow
if (preg_match("!^foo_!i", "FoO_")) { }
// Much faster
if (!strncasecmp("foo_", "FoO_", 4)) { }
// slow
if (preg_match("![a8f9]!", "sometext")) { }
// Faster
if (strpbrk("a8f9", "sometext")) { }
?>
```
### **Don't Reinvent the Wheel**

PHP has hundreds functions and tens of extension. Rather then implementing functionality in PHP, try to see if the task can be done via a native function.

```
<?php
$data = '';
$fp = fopen("some_file", "r");
while ($fp && !feof($fp)) {
     $data .= fread($fp, 1024);
}
fclose($fp);
// vs the much simpler
$data = file_get_contents("some_file");
?>
```
### **Reference Tricks**

References can be a valuable tool to simplify and accelerate access to complex data types as well as a memory saving tool. **<?php**

```
<?php
$a['b']['c'] = array();
// slow 2 extra hash lookups 
per access
for($i = 0; $i < 5; $i++)
     $a['b']['c'][$i] = $i;
// much faster reference 
based approach
$ref =& $a['b']['c'];
for($i = 0; $i < 5; $i++)
     $ref[$i] = $i;
```
**?>**

```
$a = "abc";
// memory intensive 
solution
function a($str) { 
     return $str . "d";
}
$a = a($a);
// more effecient approach
function b(&$str) {
     $str .= "d";
}
b($a);
?>
```
## **What Is Caching?**

**Caching Caching is the recognition and ion and exploitation of the fact that most "dynamic" data does not change every time you request** 

**it.**

## **How Does It Work?**

![](_page_32_Figure_1.jpeg)

![](_page_33_Picture_0.jpeg)

```
function cache_start()
{
     global $cache_file_name;
     // a superbly creative way for creating cache files
     $cache_file_name = __FILE__ . '_cache';
     $age = 600; // default cache age
     // check if cache exists and is valid
     if (@filemtime($cache_file_name) + $age > time()) {
         // Yey! cache hit, output cached data and exit
         readfile($cache_file_name);
         unset($cache_file_name); exit;
 }
     ob_start(); // nothing in cache or cache is too old
```
**}**

## **Content Caching**

```
function cache_end()
{
   global $cache_file_name;
   // nothing to do
   if (empty($cache_file_name)) return;
   // fetch output of the script
   $str = ob_get_clean();
   echo $str; // output data to the user right away
   // write to cache
   fwrite(fopen($cache_file_name.'_tmp', "w"), $str);
   // atomic write
   rename($cache_file_name.'_tmp', $cache_file_name);
}
cache_start();
// set cache termination code as the exit handler
// this way we don't need to modify the script
```
## **Content Caching**

#### **<?php**

```
require "./cache.php"; // our cache code
// Simple guestbook script.
$db = new sqlite_db("gb.sqlite");
$r = $db->array_query("SELECT * FROM guestbook");
foreach ($r as $row)
 echo $r->user . ' wrote on ' . 
       date("Ymd", $r->date) . ":<br />\n" . 
       $r->message . "<hr /><hr />";
```
#### **?>**

#### **Implementing cache without modifying the script**

**# Add to .htaccess php\_value auto\_prepend\_file "/path/to/cache.php"**

**# Or to virtual host entry in httpd.conf php\_admin\_value auto\_prepend\_file "/path/to/cache.php"**

## **Pros and Cons of Caching**

#### > Pros:

- Significant Speed Increases
- **Reduction in consumption of some resources**

#### Cons:

- **Increase in Architectural Complexity**
- **Potential for Stale or Inconsistent Data**

### **On-Demand Caching**

**Set up a et up a 404 error handler in .htaccess:**

**RewriteEngine on RewriteRule /.\*\.[^h][^t][^m][^l]\$ /\$1.html ErrorDocument 404 /index.php DirectoryIndex index.php**

```
<?php
```
**?>**

```
if (!empty($_SERVER['REDIRECT_URL'])) {
```

```
// This is the requested page that caused the error
$current_page = substr($_SERVER['REDIRECT_URL'], strlen
(WEBBASE));
```

```
}
/* content generation */
if (!FORCE_DYNAMIC) {
 echo $contents = ob_get_clean();
file_put_contents($lang."/".$current_page.".html", 'w');
}
```
## **SQL & Performance**

**Most large applications will end up using databases for information storage. Improper use of this resource can lead to significant and continually inually increasing performance loss. ance loss.**

### **Check Your Queries**

Most databases offer mechanisms to analyze query execution and determine if it's running in an optimal manner.

#### **SLOW**

![](_page_39_Picture_78.jpeg)

#### **FAST**

![](_page_39_Picture_79.jpeg)

## **Optimize Query Execution**

Executing one query at a time is boring (and slow), chain them and execute many queries at once quickly.

```
<?php
// Slow Approach
for ($i = 0; $i < 10; $i++)
      mysql_query("INSERT INTO foo VALUES({$i})");
// Faster MySQL Specific approach
$query = "INSERT INTO foo VALUES";
$query = "(" . implode("),(", array_keys(array_fill(0, 10, 1))).")";
mysql_query($query); // INSERT INTO foo VALUES (0), (1), (2)
```

```
// Query Chaining for DBs that support it PostgreSQL, MSSQL, SQLite 
$query = '';
for ($i = 0; $i < 10; $i++) 
       $query .= "INSERT INTO foo VALUES({$i});";
mysql_query($query);
```
**?>**

![](_page_41_Picture_0.jpeg)

Usage of joins allows simplification & acceleration Of the script by moving portions of the logic to the database engine.

```
<?php
// slow join less approach
$a = sqlite_fetch_single($db,
      "SELECT id FROM foo WHERE name='ilia'");
$b = sqlite_array_query($db,
      "SELECT * FROM bar WHERE id={$a}");
// Fast Join implementation
$b = sqlite_array_query($db,
     "SELECT b.* FROM foo f INNER JOIN bar b ON f.id=b.id 
WHERE f.name='ilia'");
?>
```
## **Sub-Queries**

Like Joins, Sub-queries can be used to move some Of the logic from PHP into the database engine.

```
<?php
$b = sqlite_array_query($db,
     "SELECT * FROM bar WHERE id=(SELECT id FROM foo 
WHERE name='ilia')");
?>
```
While sub-queries save you from the complexity of joins, they are often slower then equivalent joins.

### **Database Systems**

**PHP can work with many database systems. A poorly chosen system can add significant overhead to the application.**

![](_page_44_Picture_0.jpeg)